## eVidyalaya Half Yearly Report

SCHOO/

Estd.1986

**NO** Dt

43 AB. Department of School & Mass Education, Govt.<br>of Odisha

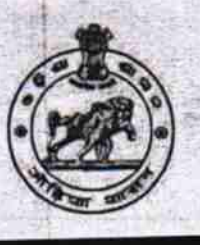

1447 ń

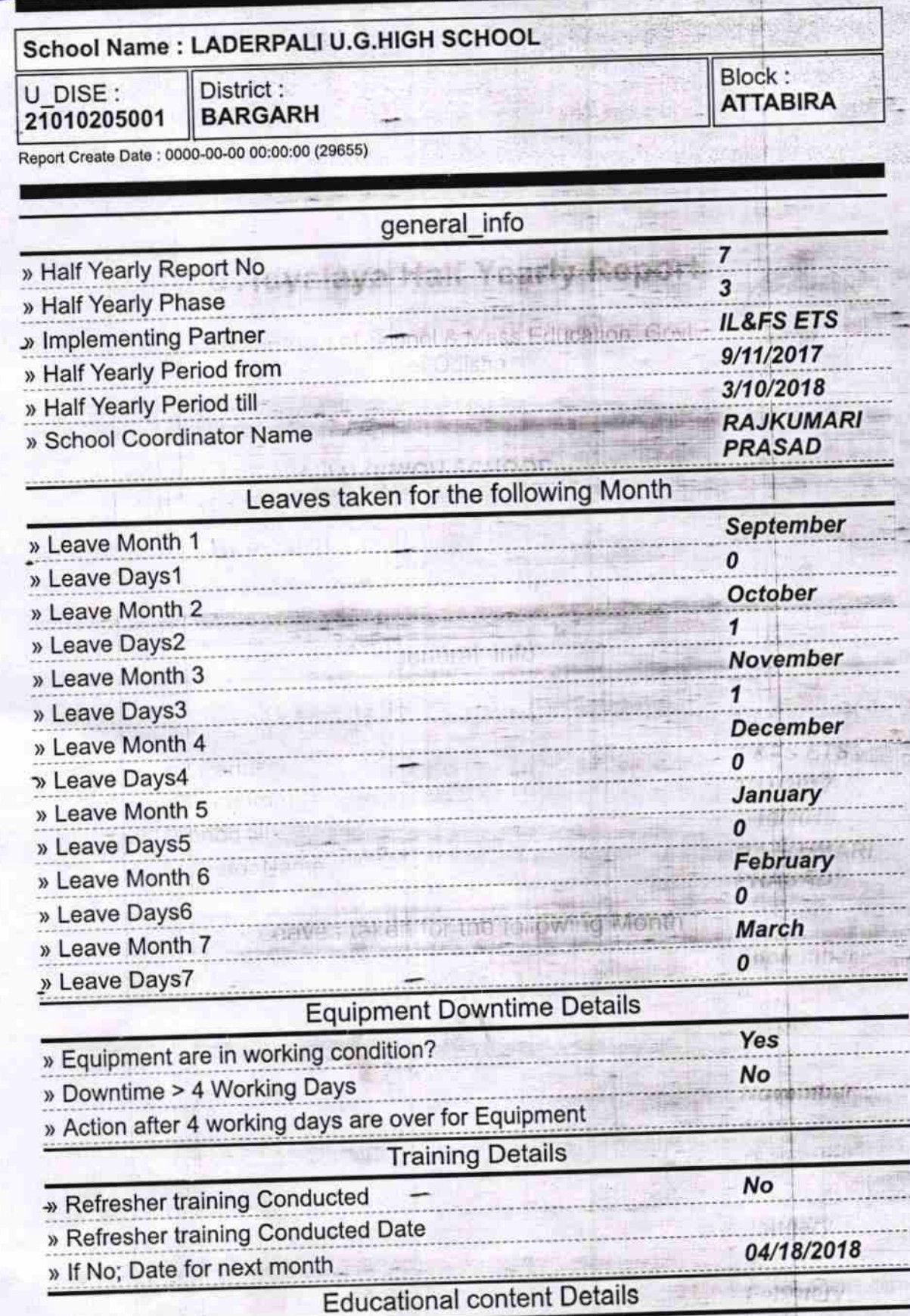

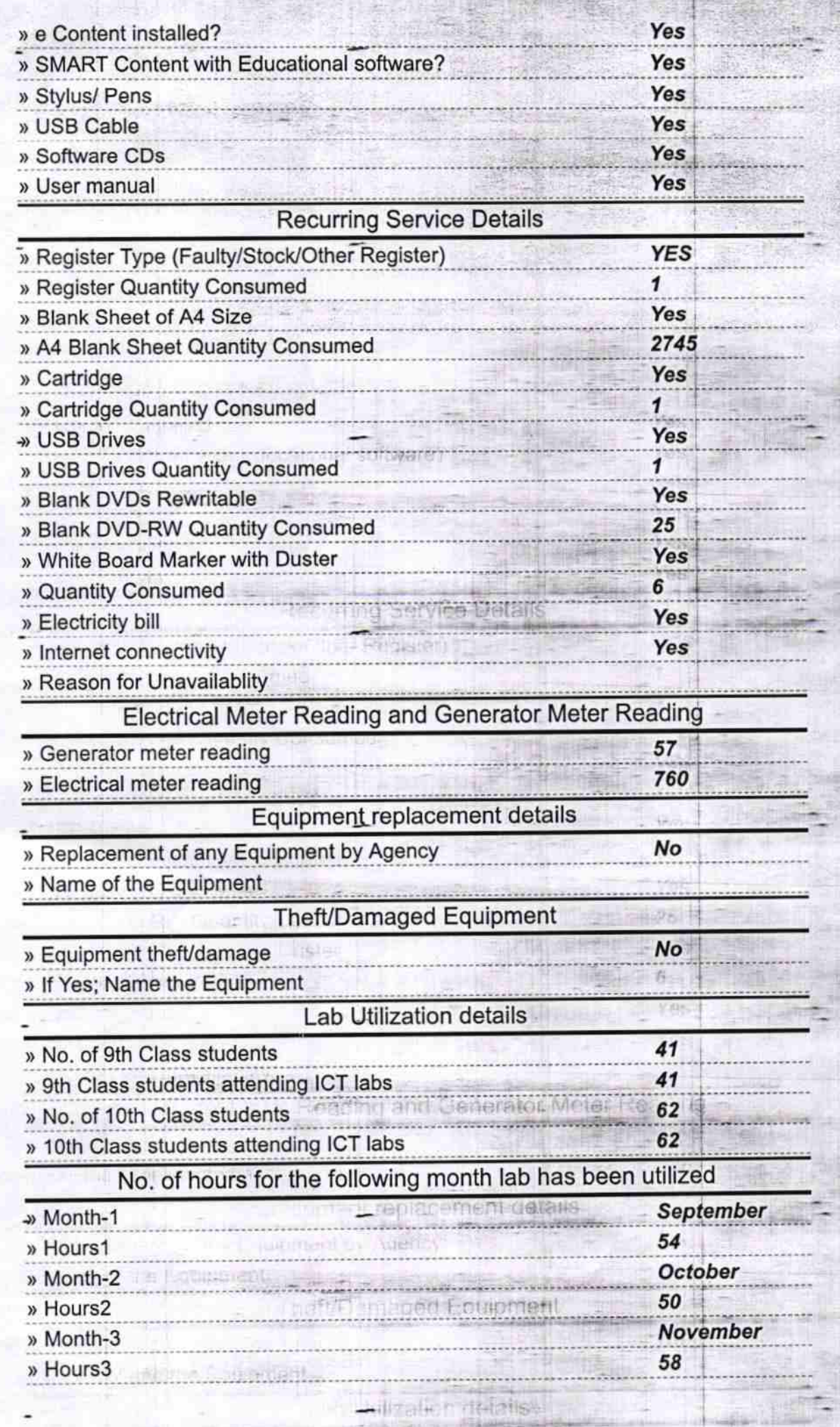

tendium IC T. Latin

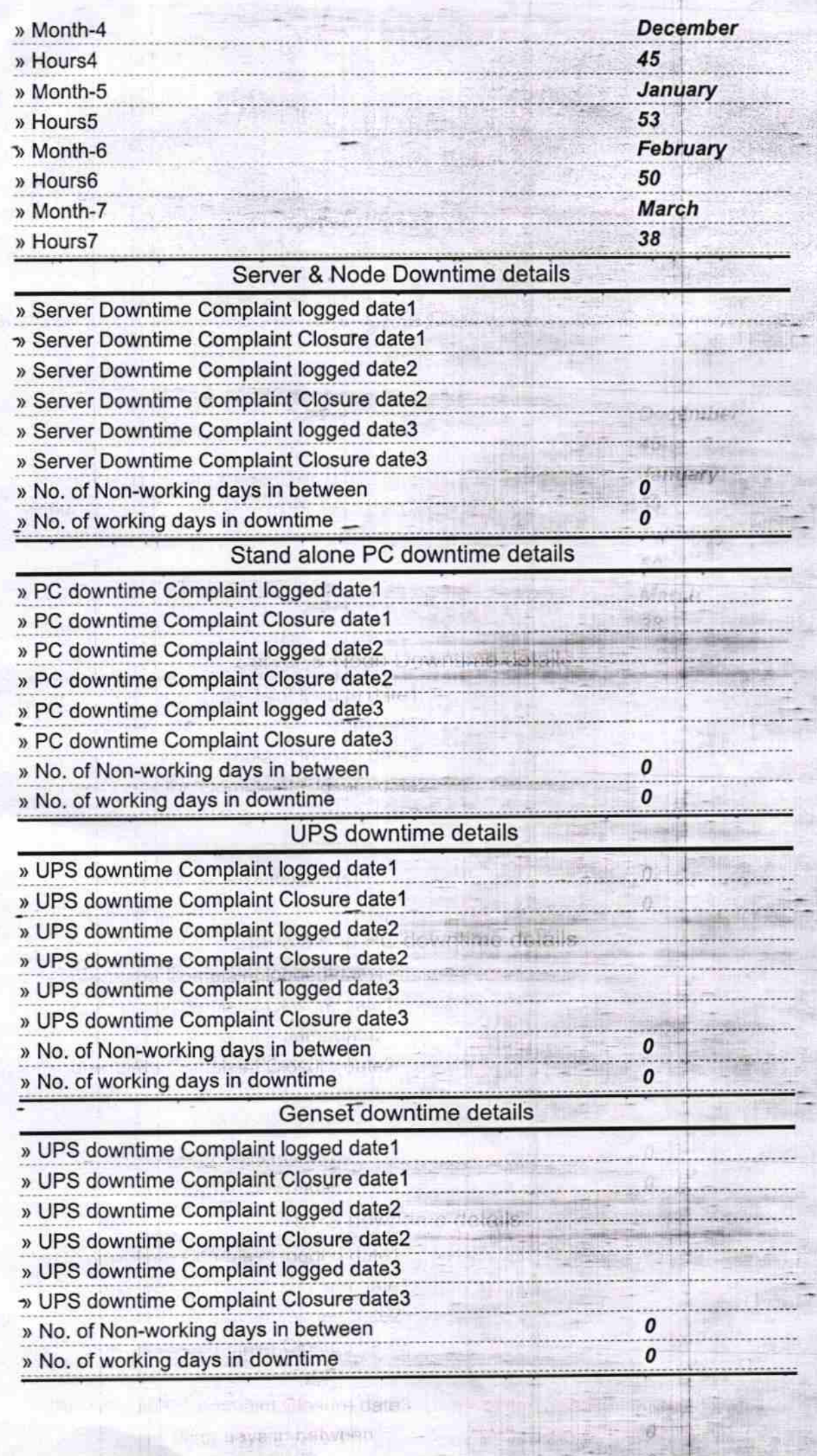

ø

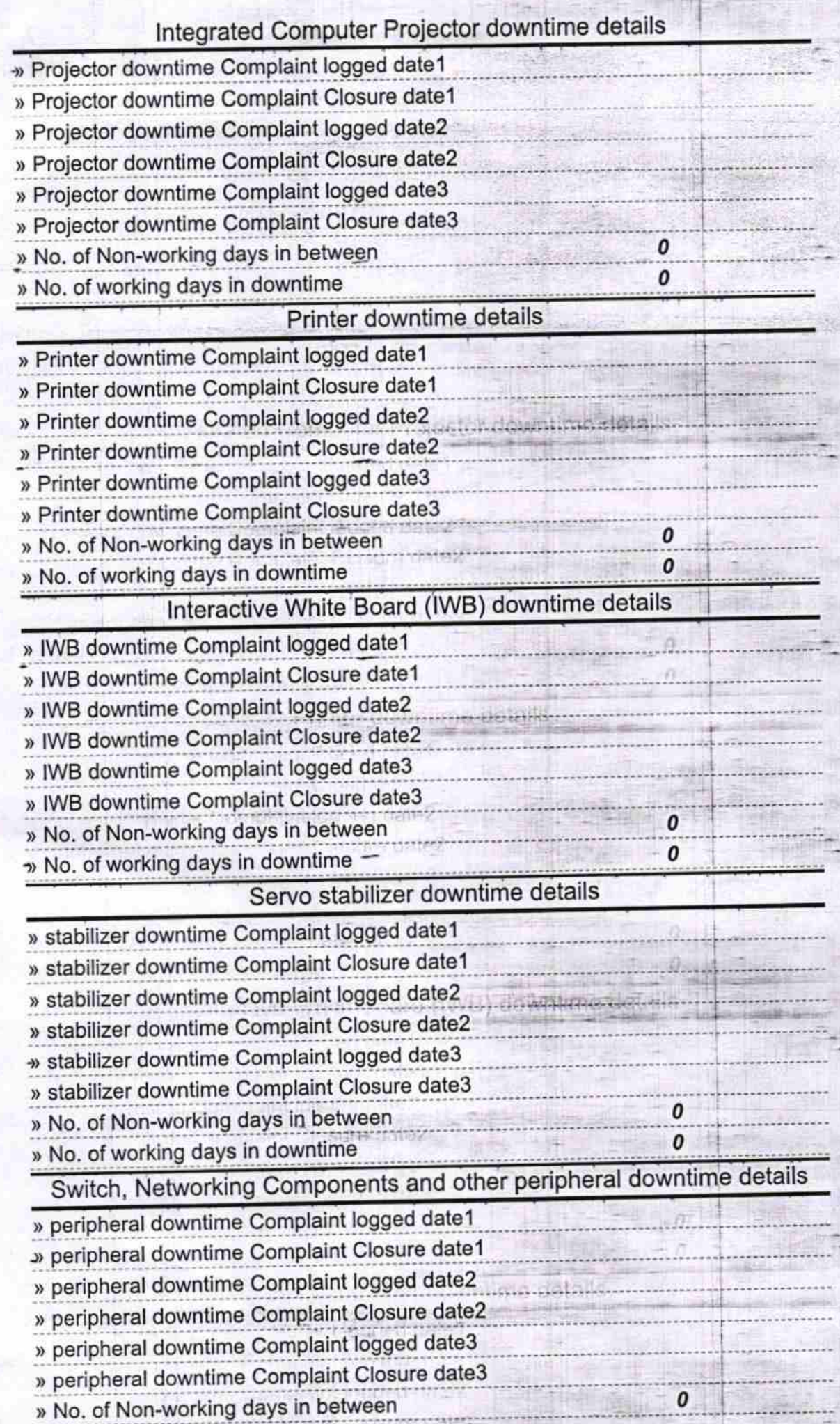

**Company Charge dete?**<br>Things and Charge detect

nti 9

ir

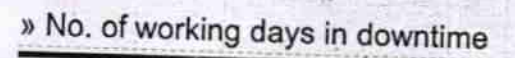

in invitime.

 $\frac{1}{2}$ 

 $\frac{\partial \mathcal{L}}{\partial \mathcal{L}}$ <br> **Solution**<br> **Good Upgraded High School**<br>
Signature of Head Master/Mistress with Seal

Signature of Head Master/Mistress with Basi

 $\boldsymbol{o}$ 

の言語